# GGI026 - Árvore binária

Marcelo K. Albertini

7 de Agosto de 2013

# Aula de hoje

#### Nesta aula veremos

· Percurso em árvore

### Uma árvore de busca binária

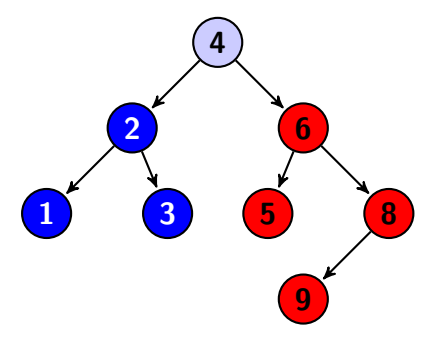

- o toda sub-árvore à esquerda tem id menor que o id do nó-pai
- $\bullet$  toda sub-árvore à direita tem id maior que o id do nó-pai

### Estrutura de dados e operações de uma ABB

- o criação de uma árvore
- o inserção de um novo nó
- e exclusão de nó
- **•** busca por nó
- $\bullet$  caminhos em árvores
- **·** determinar altura da árvore

```
class Tree {
            Node raiz;
 \begin{array}{c} 2 \\ 3 \\ 4 \end{array}4 public Tree () { ... } // criacao<br>5 public void insercao (Node n) { .<br>6 public boolean exclusao (int id)<br>7 public Node busca (int id) { ...<br>8 public Node [] caminho Em PreOrdem ()<br>9 public Node [] caminho Em PreOrdem ()
            public void insercao (Node n) \{ \ldots \}public boolean exclusao(int id) \{ \ldots \}public Node busca(int id) \{ \ldots \}public Node [] caminhoEmOrdem () \{ ... \}public Node[] can in the EmPreOrder() { ... }10 public Node [] caminho EmPosOrdem () { ... }
11 public int altura() \{ \ldots \}12 }
```
# Exclusão de nó em árvore

Dois casos:

- remove raiz
- · remove nó central da árvore (inclusive folha)

```
public void exclusao(int idr) {
     if ("idr é a raiz") {
2 3 4 5 6 7 8 9
        if ("só existe ramo à direita") {
          \mathsf{raiz} = \mathsf{raiz}. dir:
        \} else if ("só existe ramo à esquerda") {
          raiz = raiz. esq;\} else {
          No tmp_dir = raiz.dir:
          raiz = raiz. esq;10\,raise. tail (tmp\_dir);
11
12elseł
13
       // remove nó central
14
```
#### Exclusão: caso central

```
removeCentral(No pair, int idr) {
 2 if ("este nó tem id = idr") {<br>
if ("só tem ramo à esquerda"<br>
pai.esq = esq;<br>
} else if ("só tem ramo à di<br>
pai.dir = dir;<br>
else if ("tem os dois ramos"
            if ("só tem ramo à esquerda") {
                pai. esq = esq;
            \} else if ("só tem ramo à direita")
                pai. dir = dir;7 else if ("tem os dois ramos") {<br>8 tmp_ramo = dir;
 \begin{array}{lll} 8 & \text{tmp\_ramo = dir}; \\ 9 & \text{pai. esq = esq}; \end{array}\begin{array}{c} 9 \\ 10 \end{array} pai.esq = esq;<br>10 pai.add(tmp_rai
                pai.add (tmp_ramo);
\begin{array}{c} 11 \\ 12 \end{array}else if ("idr esta à direita") {
13 esq. remove Central (this, idr);
14 } else {
15 dir remove Central (this, idr);
16 }
17 }
```
Um nó de árvore binária tem:

- · filho-esquerda e filho-direita
- $\bullet$  chave identificadora  $-$  id

```
class Node {
\begin{array}{c} 2 \\ 3 \\ 4 \\ 5 \end{array}Node esq; // filho -esquerda
        Node dir; // filho-direita
        int id; // chave identificadora
```
#### Percurso em pré-ordem

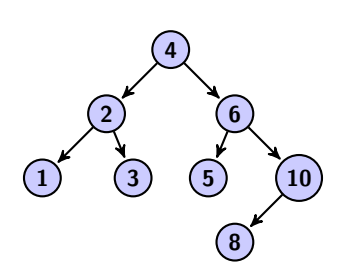

```
void caminhoEmPreOrdem (
      Vector < No> lista) {
2^{1} // '' visita'' este nó
3 lista . add (\text{this}) ;
4
5 if (esq != null)
6 esq. caminhoEmOrdem (lista);
   if (dir != null)8 dir . caminhoEmOrdem (lista);
g
```
Util para clonar árvores.

#### Percurso em ordem

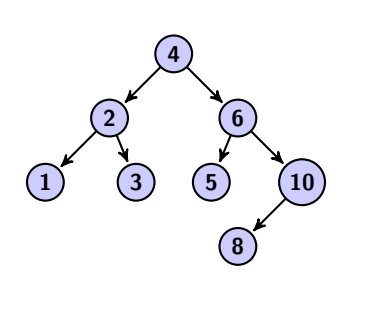

 $1|$  void caminhoEmOrdem (Vector $<$  $No>$  lista) {  $\frac{2}{3}$  $if (esq != null)$ esq. caminhoEmOrdem (lista); 5  $6$  // '' visita'' este nó  $7$  lista . add  $(this)$ ; 8  $9$  if (dir  $!=$  null) 10 dir . caminhoEmOrdem (lista); 11 }

# Percurso em pós-ordem

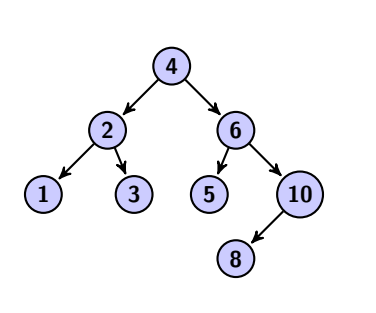

 v o i d caminhoEmOrdem ( Vec t o r< No> l i s t a ) { i f ( e s q != n u l l ) 4 e s q . caminhoEmOrdem ( l i s t a ) ; i f ( d i r != n u l l ) 7 d i r . caminhoEmOrdem ( l i s t a ) ; // ' ' v i s i t a ' ' e s t e n´o 10 l i s t a . add ( t h i s ) ; }

Usado para operação de destruir uma árvore.